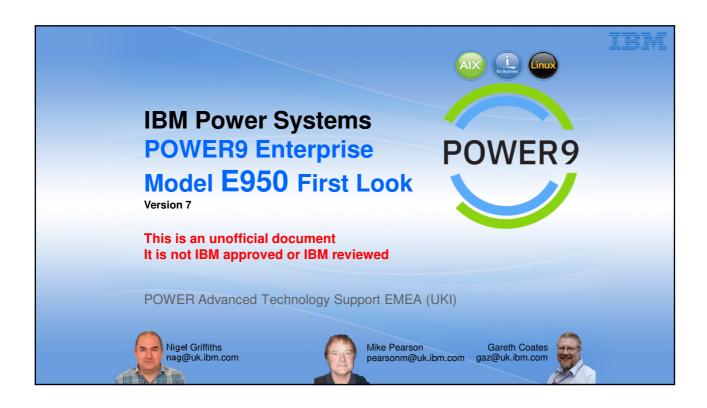

#### Introduction

- Pictures are from an Early Ship Program (ESP) Server
  - Arrived in the ATS, London, UK → 18<sup>th</sup> May 2018
  - Yours might be slightly different
- A heads-up on what to expect with POWER9 Enterprise
- POWER9 E950 is customer install but built to Enterprise standards

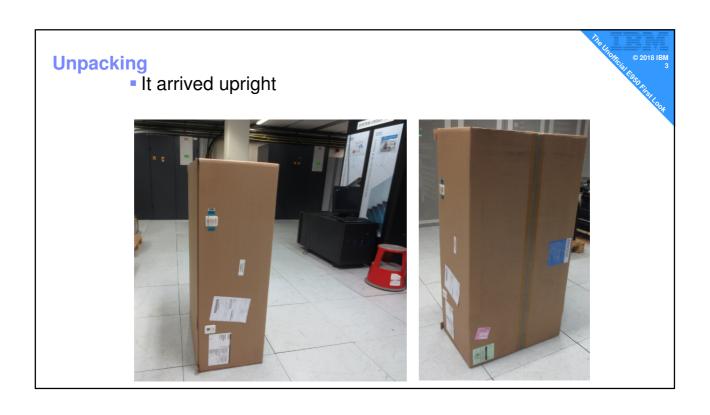

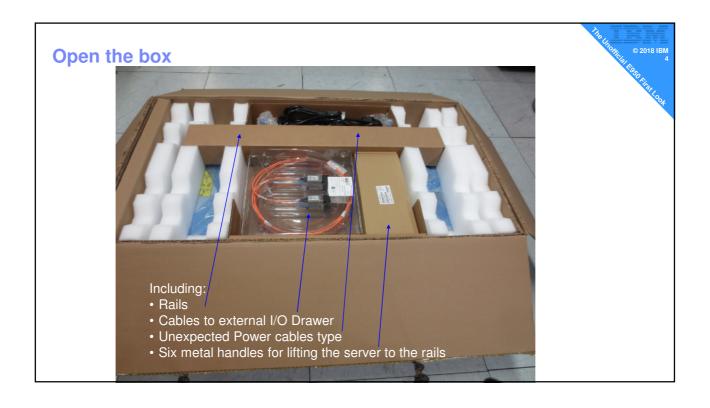

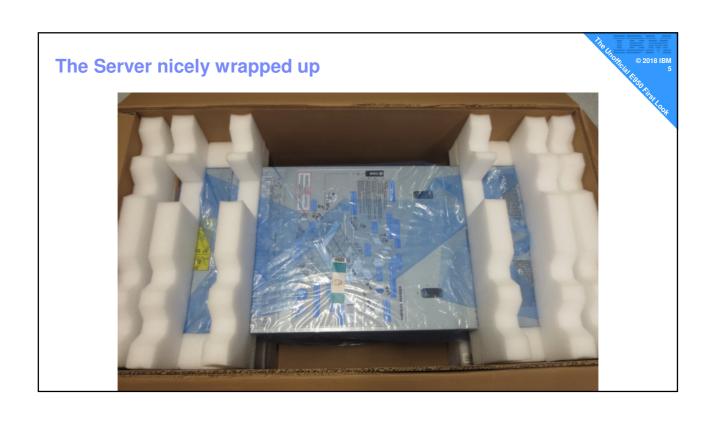

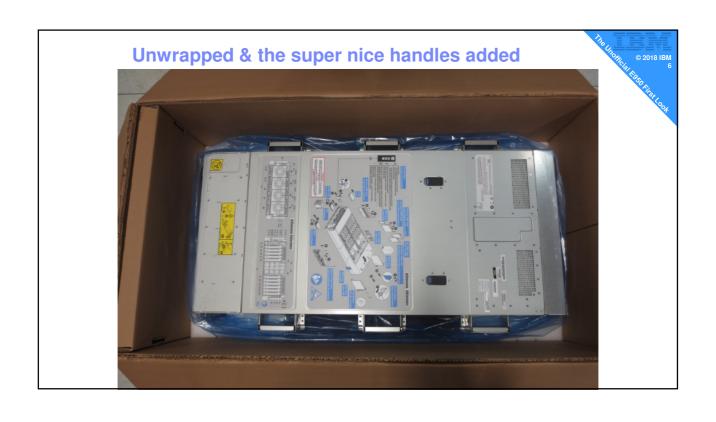

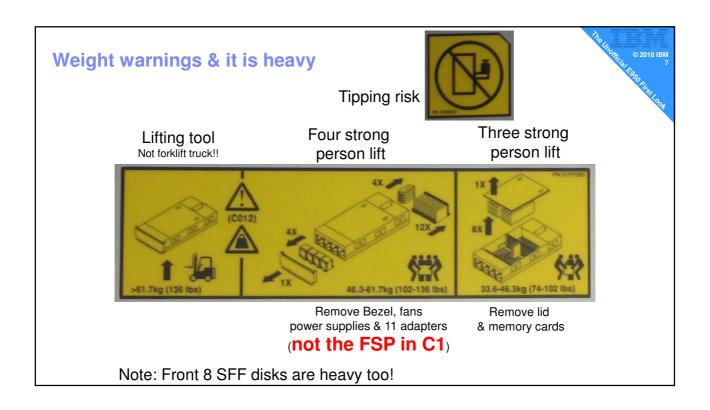

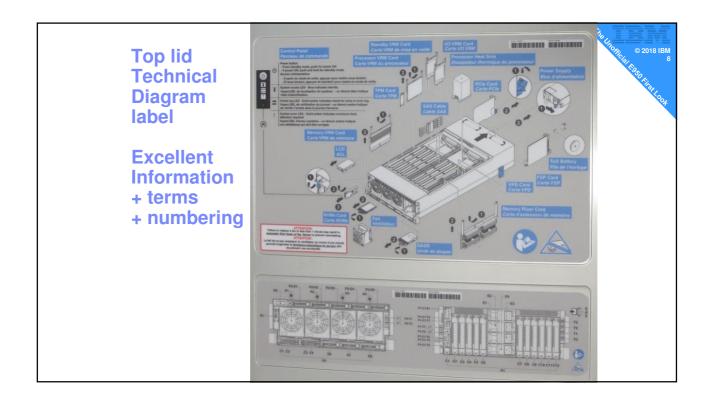

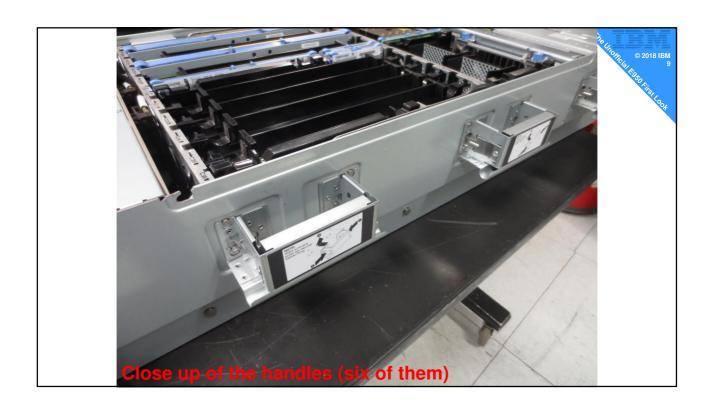

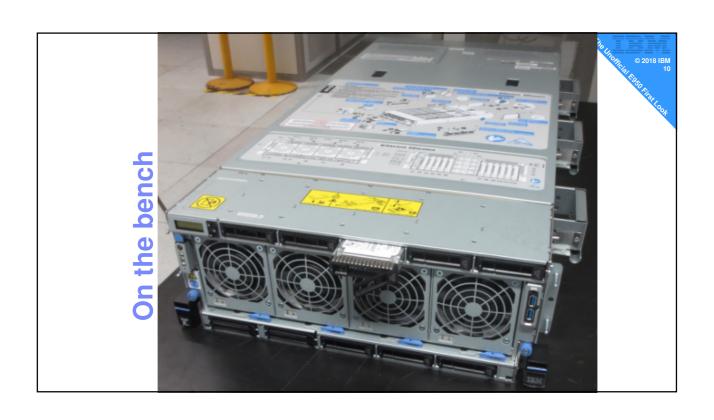

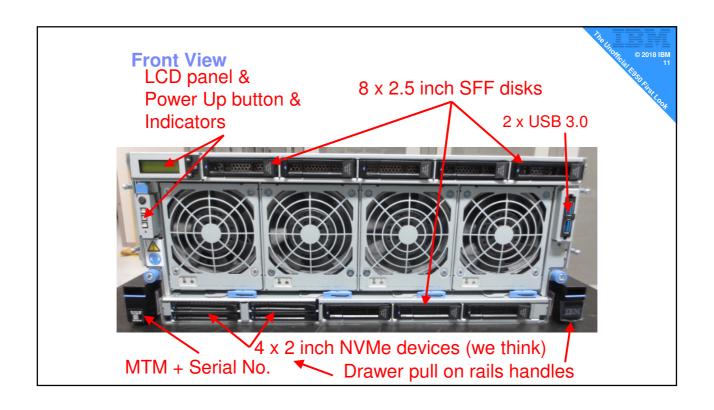

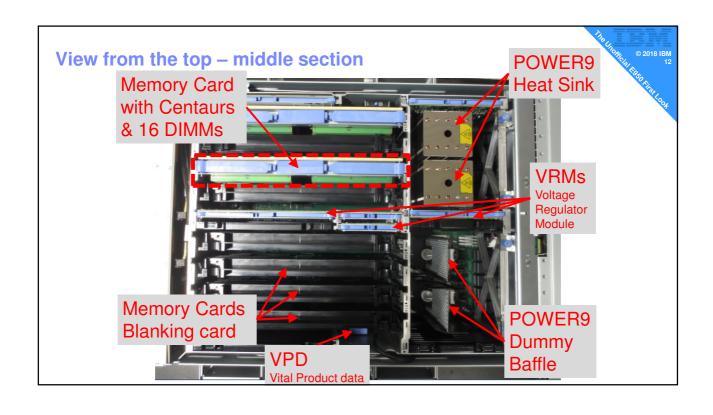

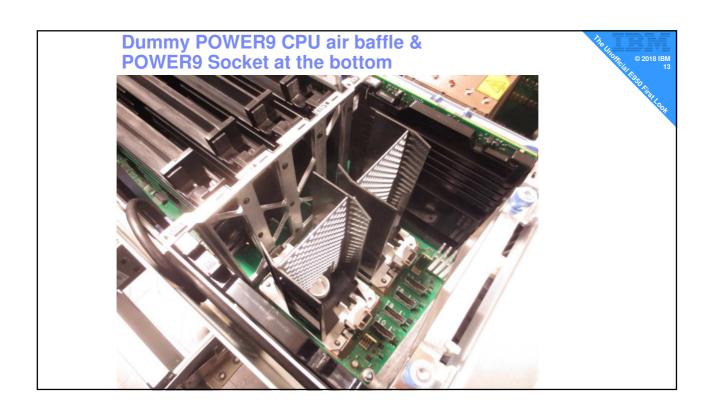

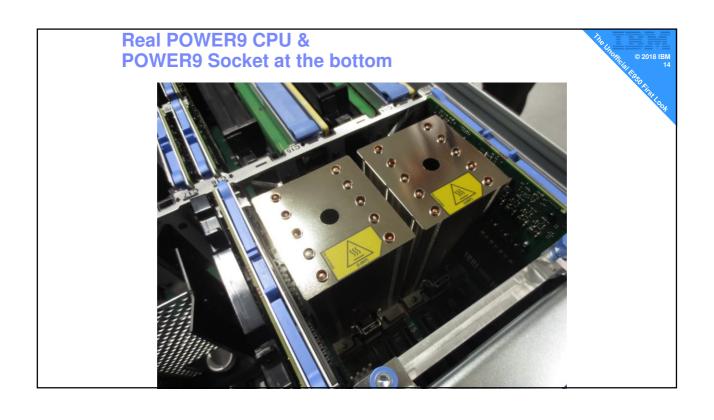

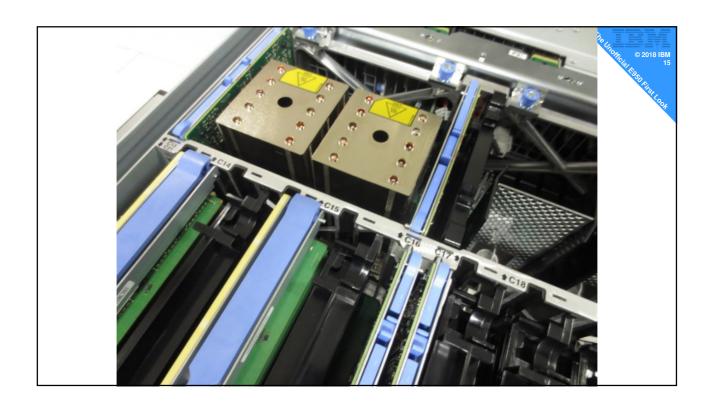

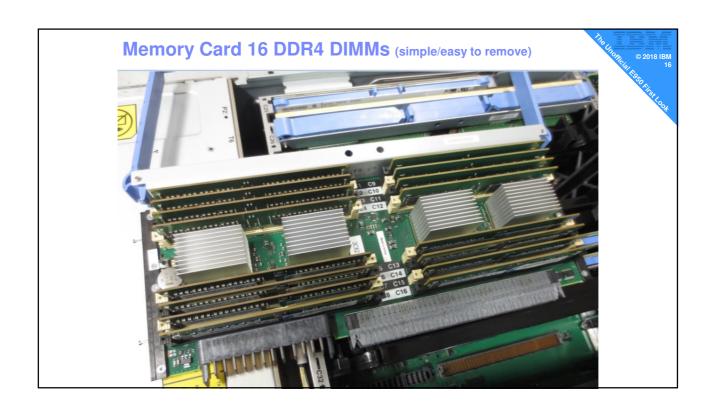

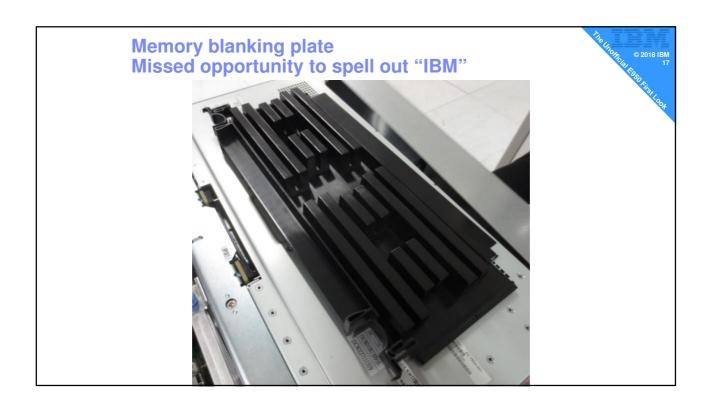

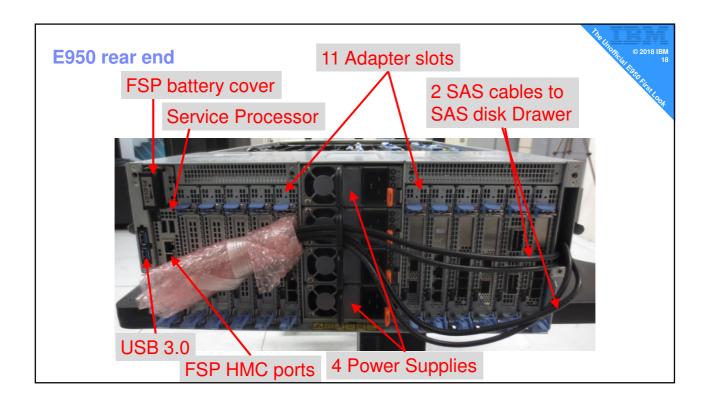

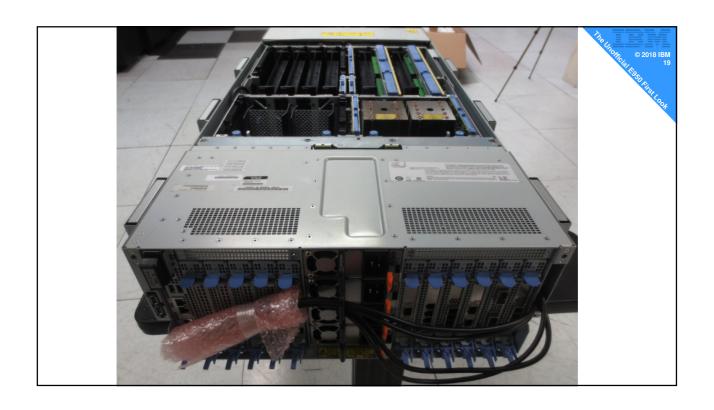

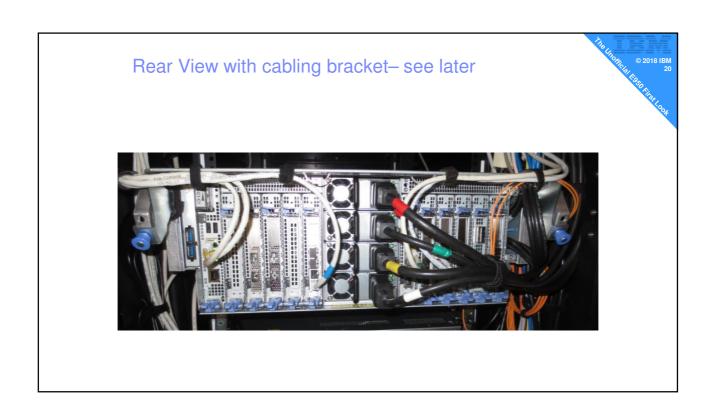

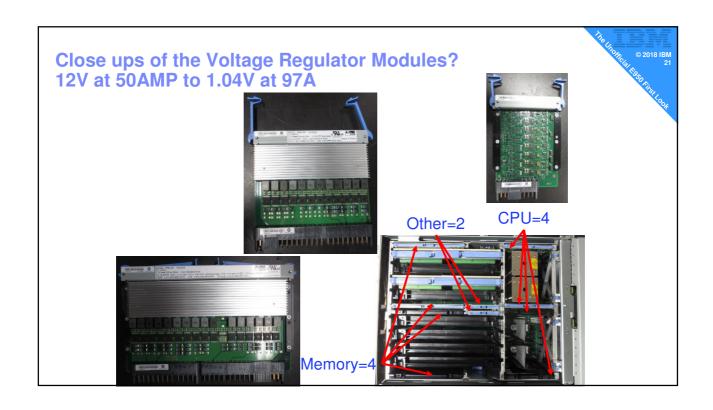

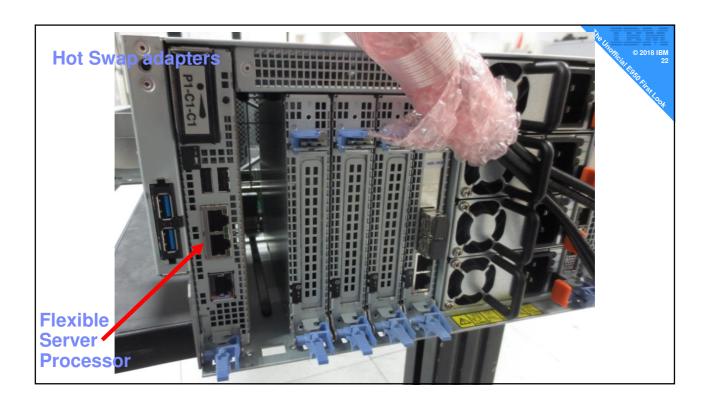

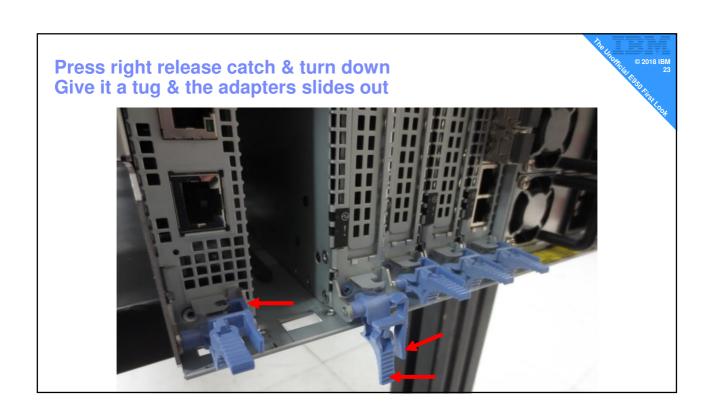

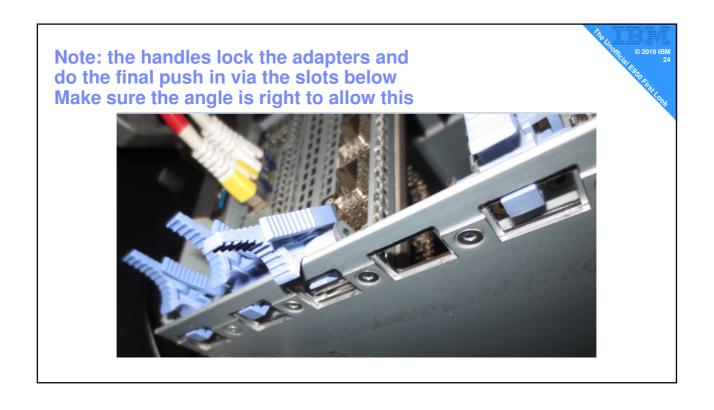

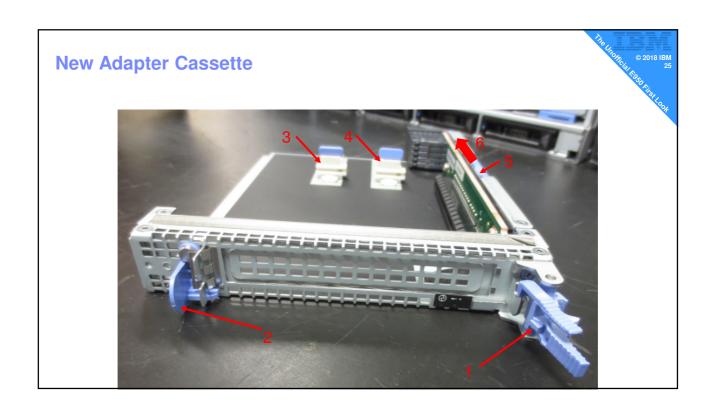

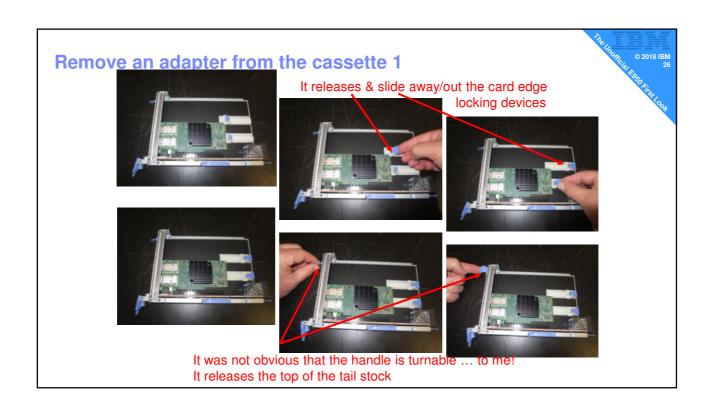

# Remove an adapter from the cassette 2

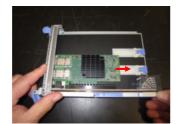

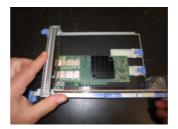

**But HOW?** 

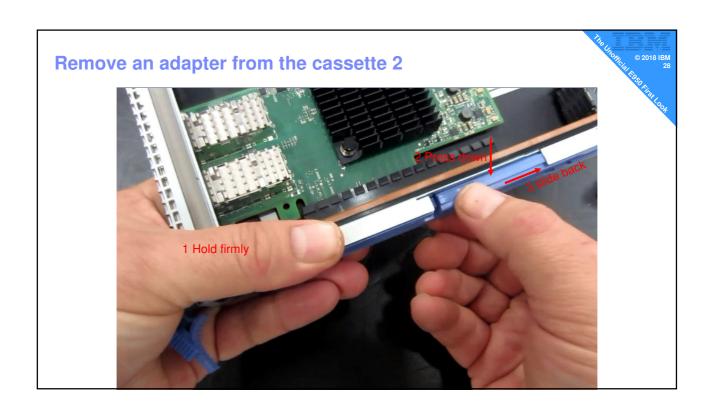

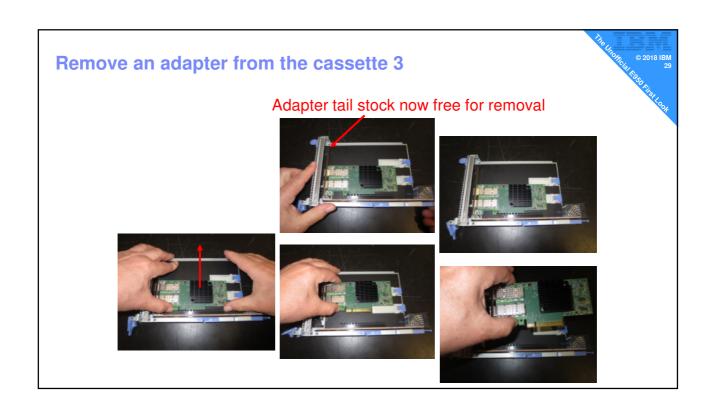

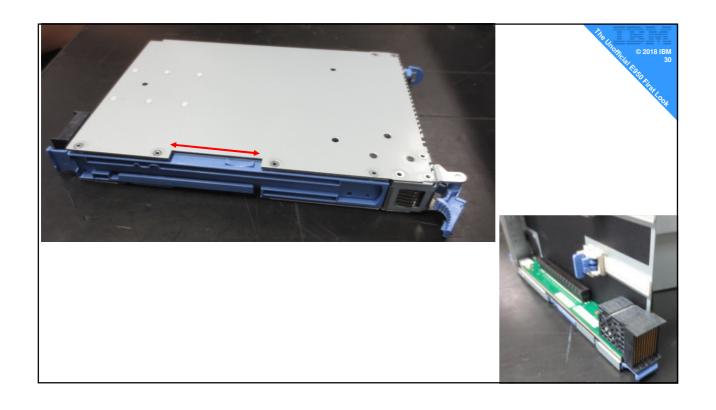

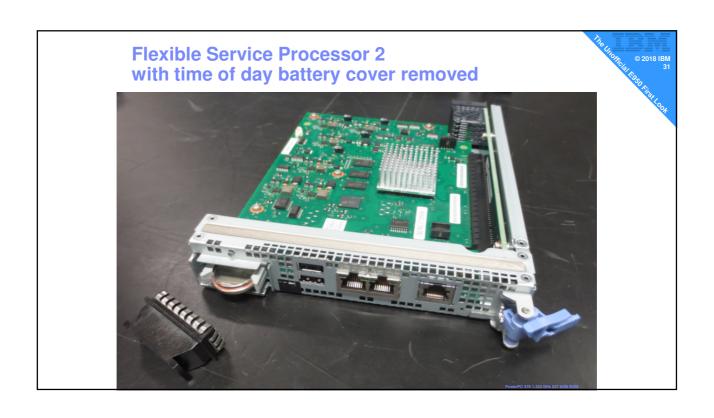

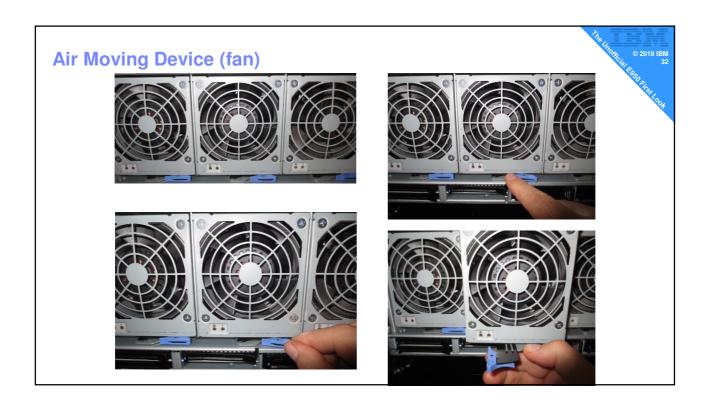

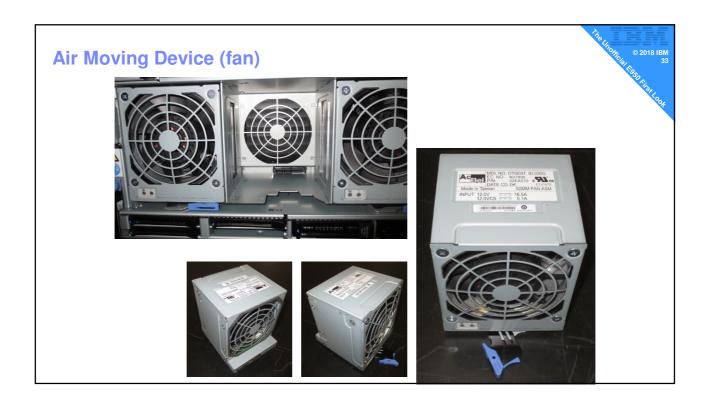

#### **Seriously Powerful Fans**

1. You can feel it sucking your hand in

- 2. Initial start up →very noisy louder than our 2 CEC E880 !!
- 3. It quietens down after a few minutes
- 4. Developers told me this is to safely support the full 16TB of RAM configuration for extreme environments like:
  - heavy RAM use (gets warmer)
  - hot computer room (more air needed for cooling)
  - high altitude (thin air)

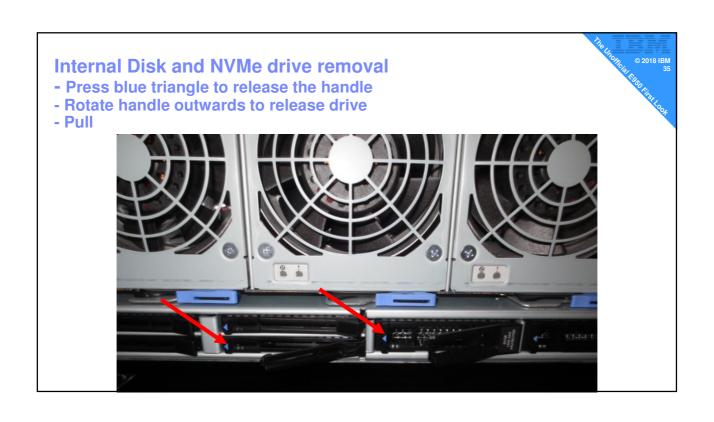

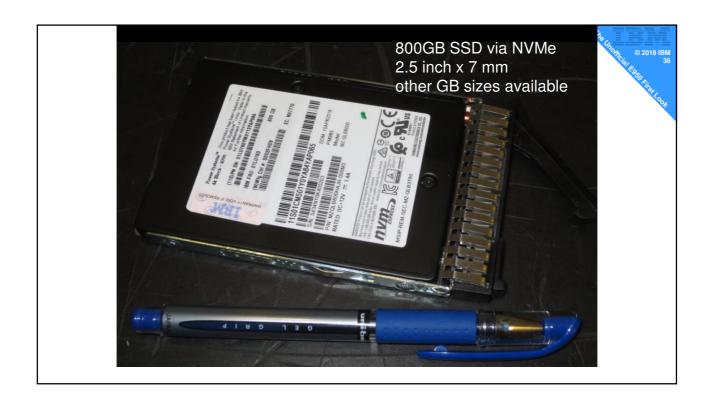

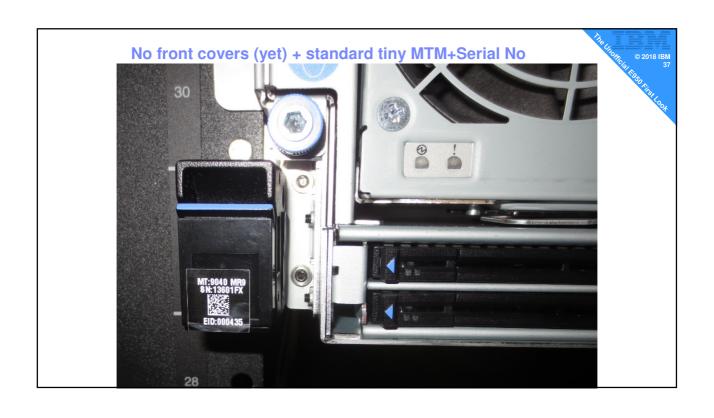

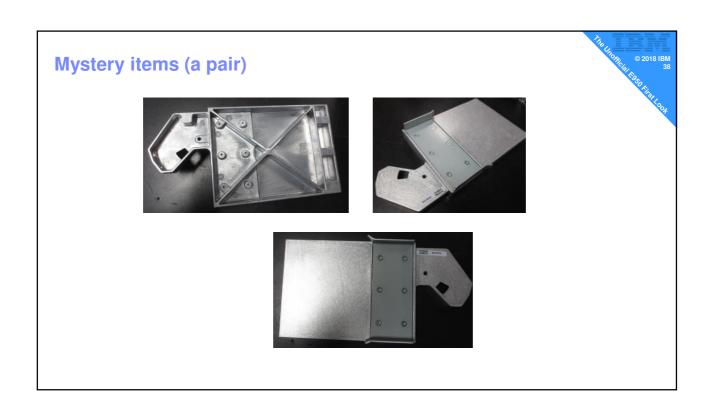

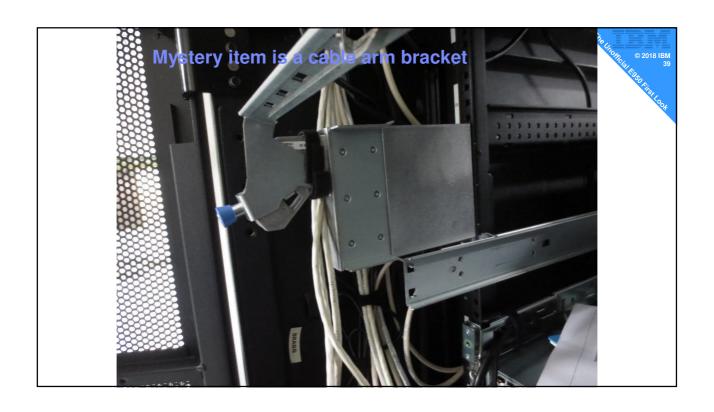

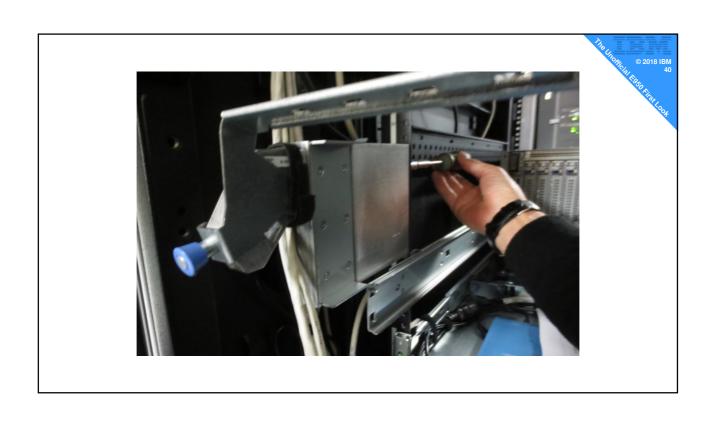

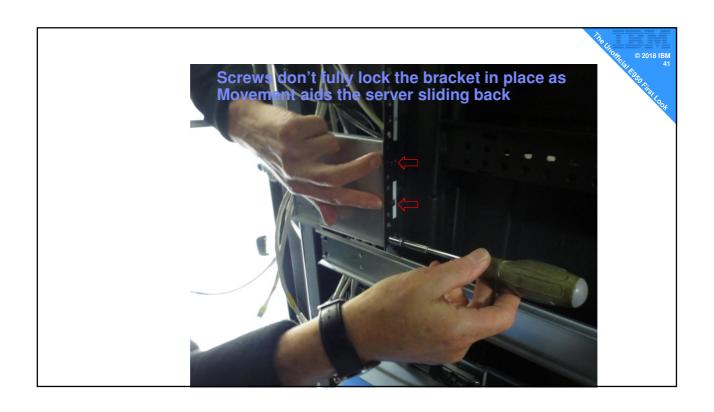

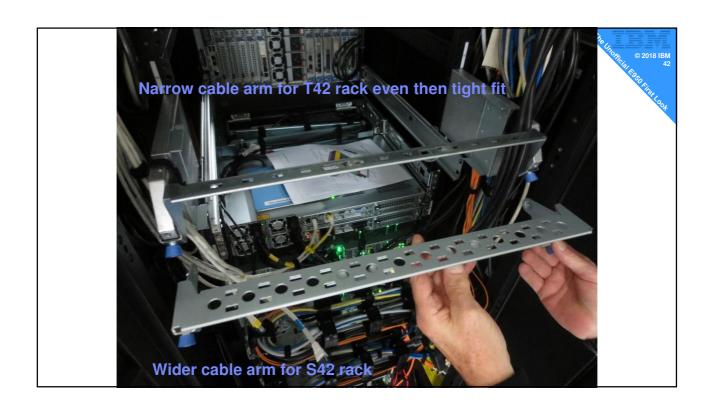

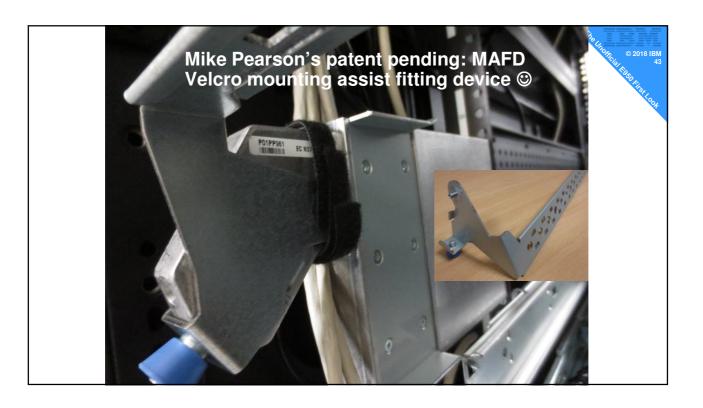

# **Software: must use the Approved Levels**

In beta testing we used

- HMC → software 9 series
- New VIOS → 2.2.6.20+
- New AIX → 7200-02-02-1822
- Now Running but need to upgrade to official GA levels
  - VIOS 2.2.6.21\* to be upgraded
  - AIX 7.2, 7.1, 6.1 as virtual machines
  - -SLES 15
  - Ubuntu 18.04 (not supported but works fine)

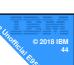

# 11 Quick Observations

#### 1 Power cords are IEC 60320 C19 /C20

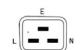

- Not the regular "kettle leads" = C13
- Four Power supplies of 2000 Watts each
  - Different to the POWER8 E850
- Documents says 2 + 2
  - 1 power supply failure = carry on
  - -2 power supply failures = may reduce GHz

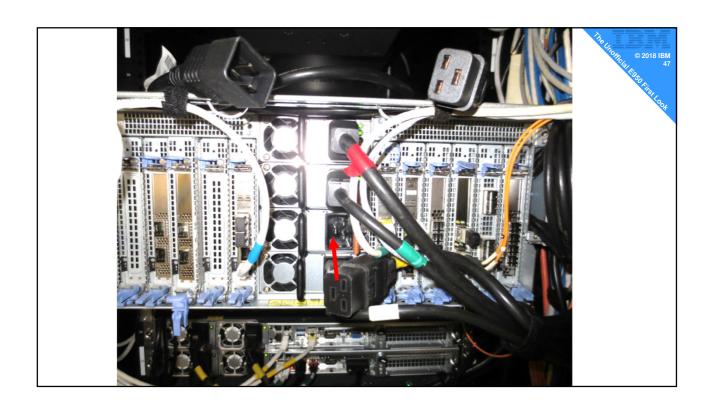

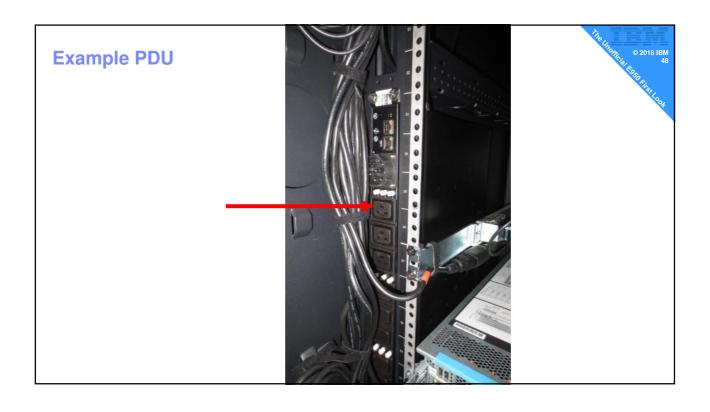

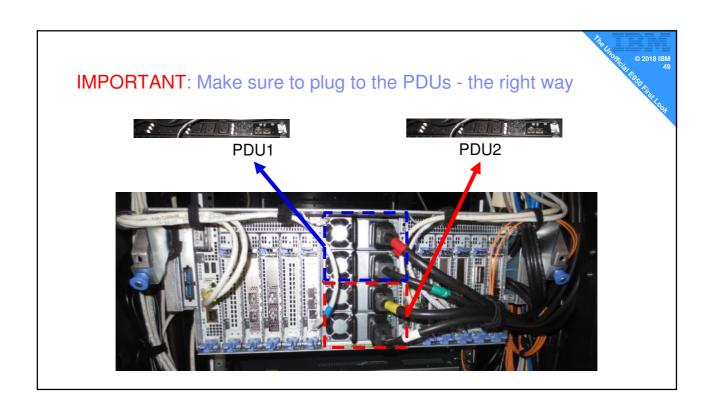

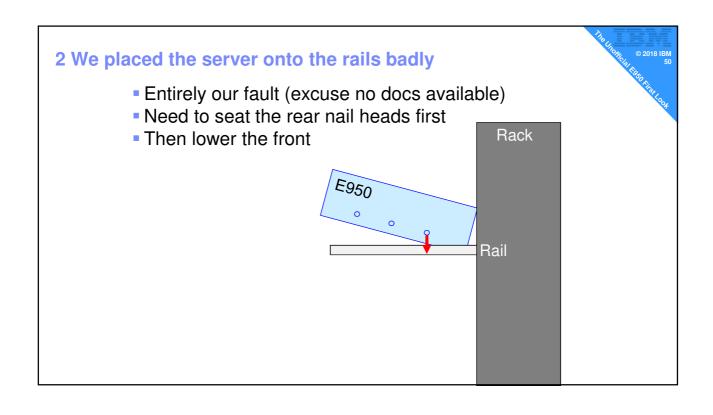

### 3 Surprisingly Heavy!

- Roughly: 69 kg or 152 Lbs (depends on config)
- This is a Four person lift

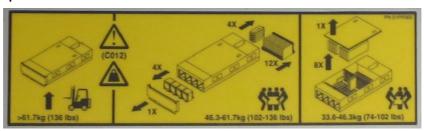

I (Nigel) recommend:
If above the waist height: use the famous Lifting Tool

### 4 Surprisingly long!

- E<u>8</u>50 is 776 mm
- E950 is 35.5 inches

#### 4 Surprisingly long!

- E<u>8</u>50 is 30.5 inches = 776 mm
- Classic IBM rack is the T42
  - Hard to stay within the T42 → rear door needing a push
  - Particularly: Power cables & remote I/O drawer connectors
  - Even with thin cable bracket is a problem due to EIA19 cable turn
  - Having to push the door close against cables = not good
- Recommend: T42/S42 (Constellation) with 8 inch extension
  - Double check 3<sup>rd</sup> party racks carefully
- Could cause issues:
  - Client upgrading E850 to E950
  - Multiple servers = many cables to push in with the door

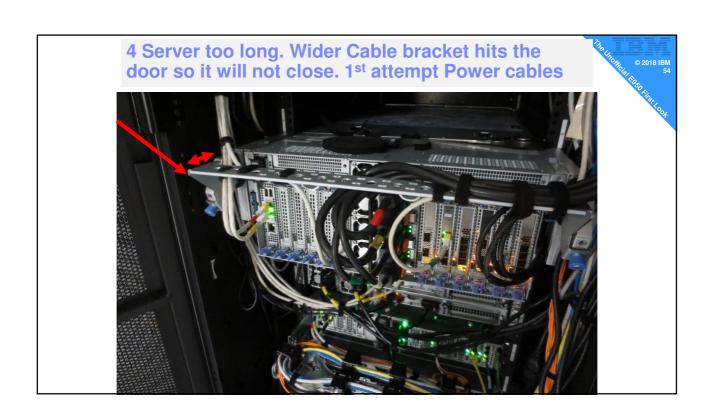

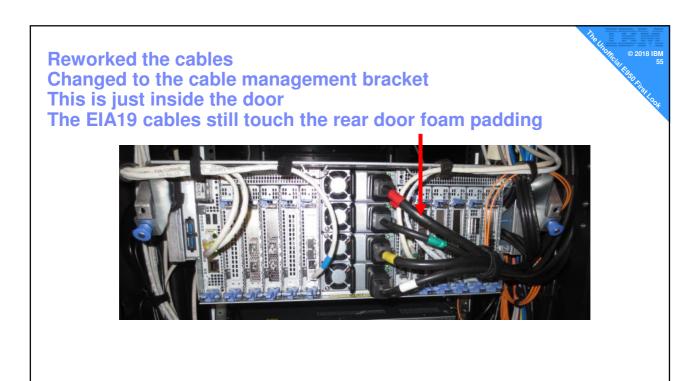

#### 5 Label on inside of the top lid

- If you lift the lid then place it on a table, you will never see the information labels
- So now you know

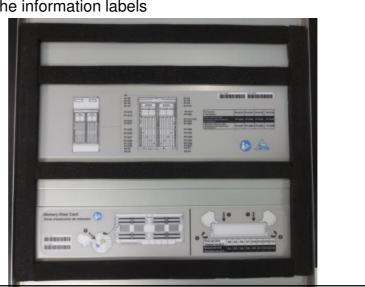

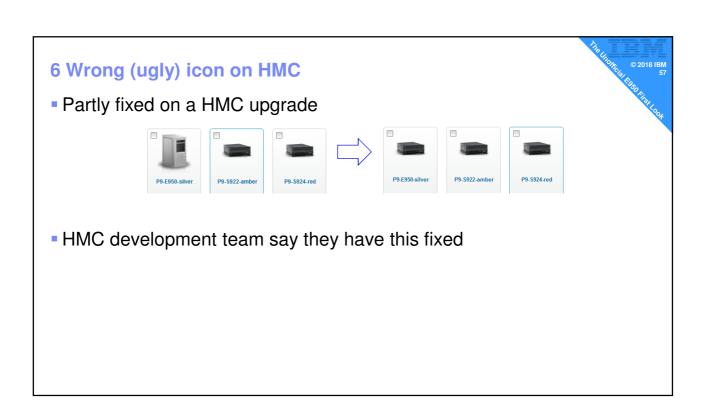

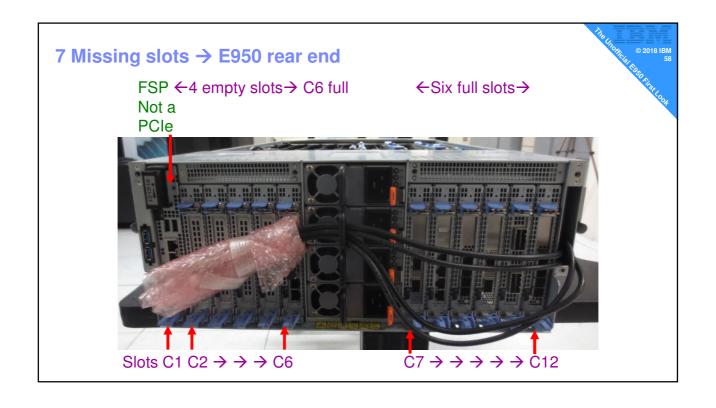

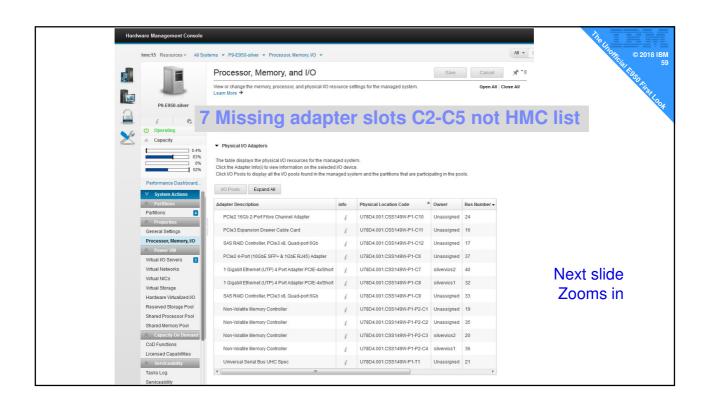

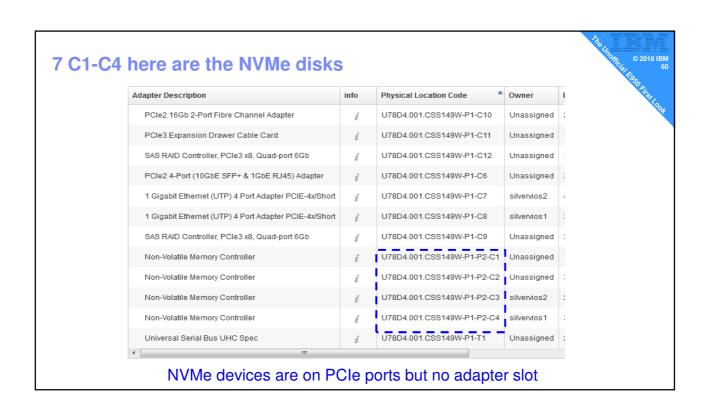

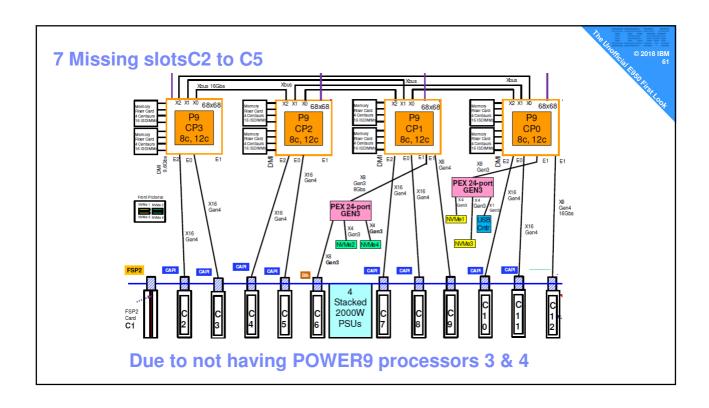

# **8 NVMe Usability**

- NVMe is like SSD it wears out
- Built with plenty of "spare" capacity to replace wear
- Life depends on its use → I/O's per day
- We don't count that on disks they just fail
- NVMe has better engineering & monitors/reports wear
- nmvemgr command . . .

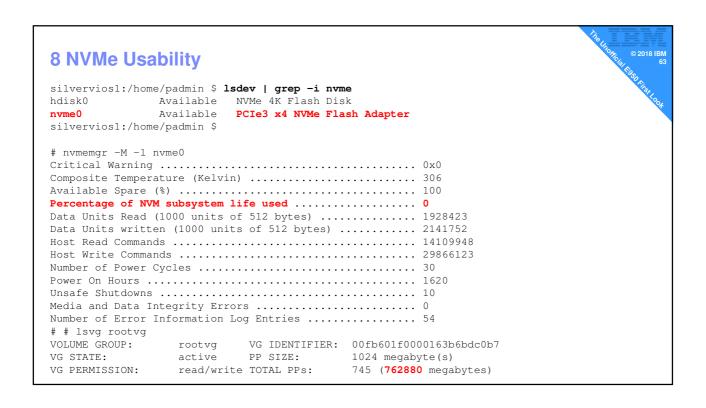

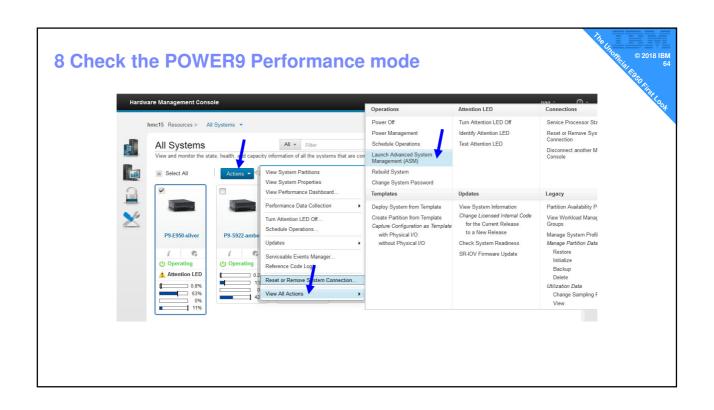

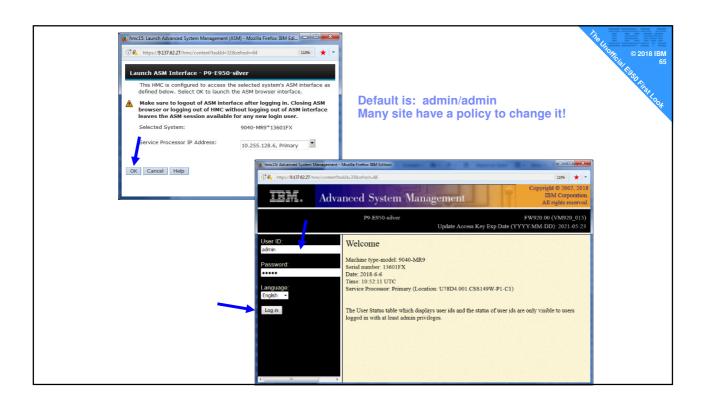

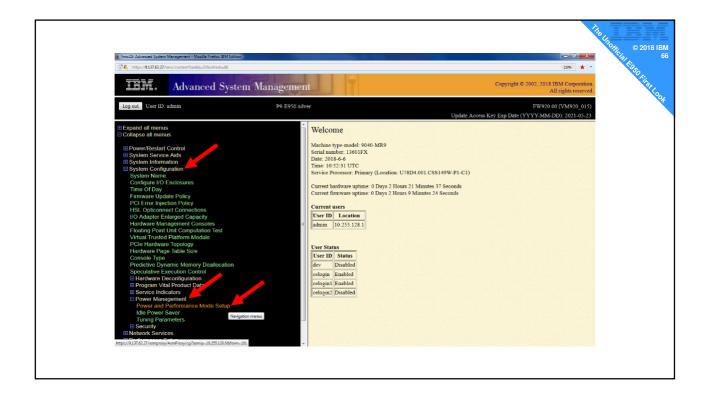

# Select + Continue for instant mode change Power and Performance Mode Setup Current Power Saver Mode: Enable Maximum Performance mode Disable all modes Enable Static Power Saver mode Enable Dynamic Performance mode Enable Maximum Performance mode Enable Maximum Performance mode Note: Enabling any of the Power Saver modes will cause changes in the processor frequencies, changes in processor utilization, changes in power consumption, and performance to vary. Other effects are possible as well. Please see the EnergyScale Im white paper for more information on power saving modes. Continue

# 9 Surprisingly Noisy!

- We had early firmware
  - Fans at 100% all the time! → not untypical for early servers
  - The noise was VERY LOUD
- Current firmware does proper thermal fan control
  - Noise is actually low for our small config
  - Completely drowned out the E880 in next rack!
- Please:
  - Read the documentation on noise levels and take suitable ear protection precautions

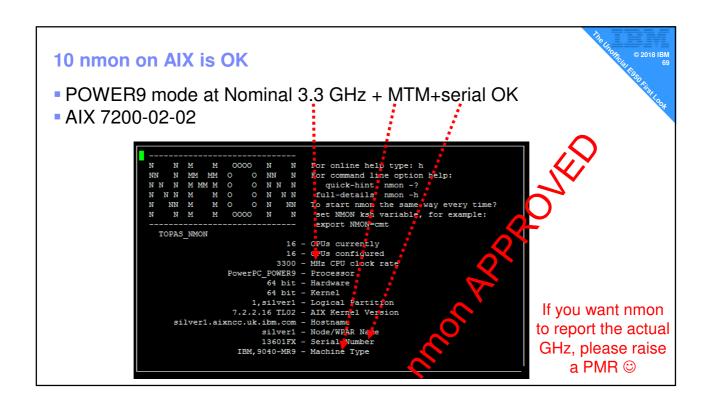

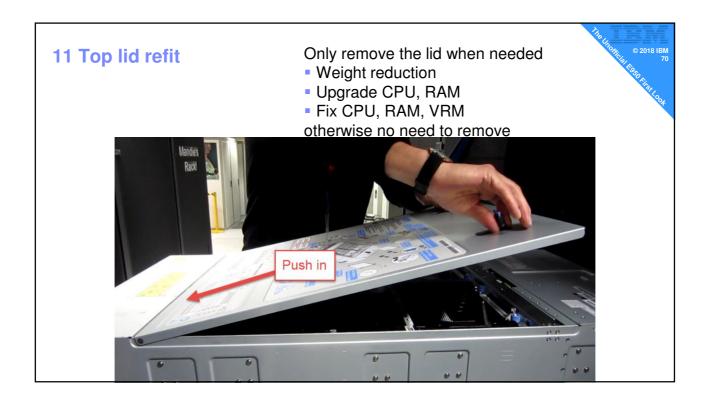

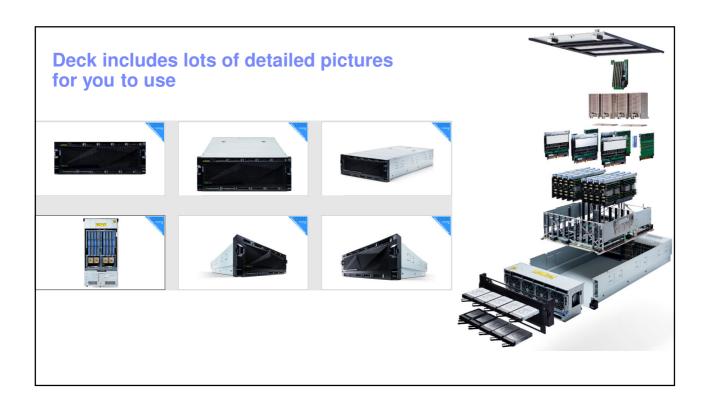

#### **Call to Client Action**

#### →We need to make sure everyone understands Good News

- 1. E950 is not a massive change from E850
- 2. Up to 48 CPU cores: POWER9 performance boost ~42%
- 3. Memory jump  $\rightarrow$  4 TB to 16 TB
- 4. Adapters → Easy rear PCIe cassette access

#### **Shocks**

- 1. Electricity → C19/C20 connectors for higher amps
- 2. Size → It's a longer check racks & doors
- 3. Heavy → Loading in to the rack needs extra care or lift tool
- 4. Noisy → May need ear protection

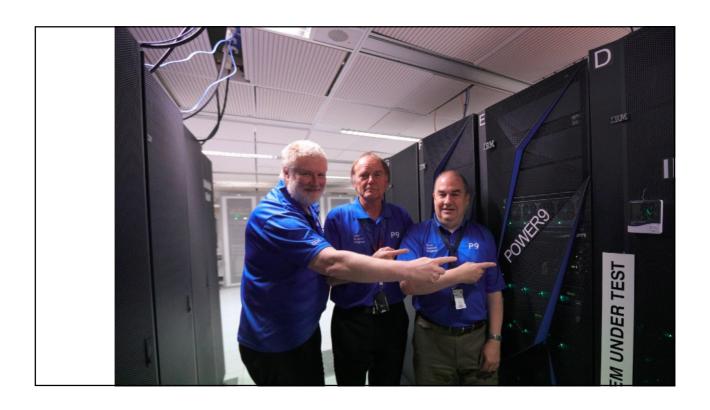

#### Before we end

- Slides
- Replays

- Much larger slide deck

PDF of todays slides & replay from <a href="http://tinyurl.com/PowerVUG">http://tinyurl.com/PowerVUG</a>

Going to share the PowerPoint on the Power VUG website <a href="http://tinyurl.com/AlXpert">http://tinyurl.com/AlXpert</a>

I have ~250 slides including

- ~ 100 picture slides of the server
- Pictures are of a beta machine
- GA servers might differ slightly